**AminetPart**

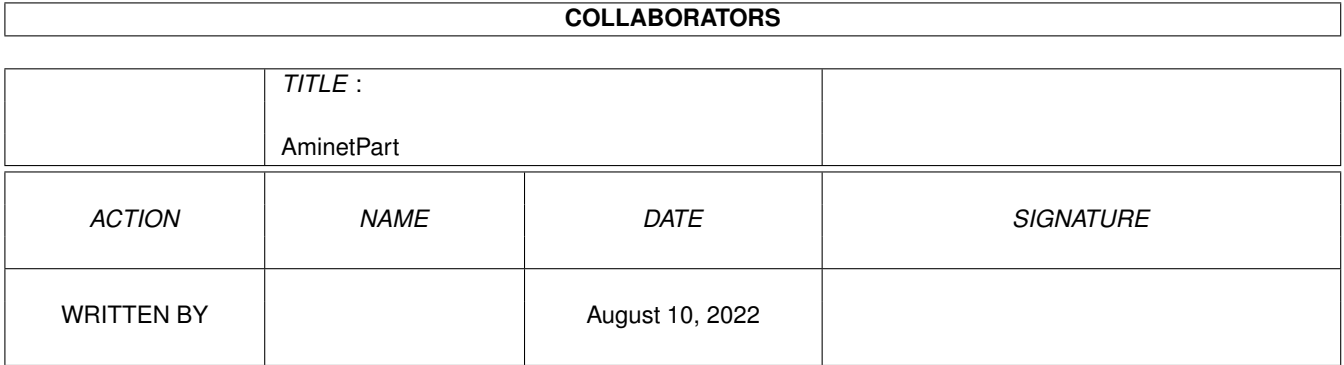

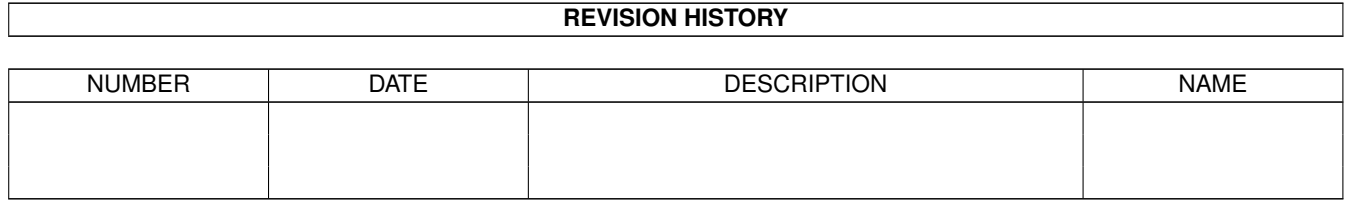

# **Contents**

#### 1 AminetPart [1](#page-3-0) 1.1 Universal Message System . . . . . . . . . . . . . . . . . . . . . . . . . . . . . . . . . . . . . . . . . . . . . . [1](#page-3-1)

## <span id="page-3-0"></span>**Chapter 1**

## **AminetPart**

### <span id="page-3-1"></span>1.1 Universal Message System

Click name to unpack, description to read the readme or get help

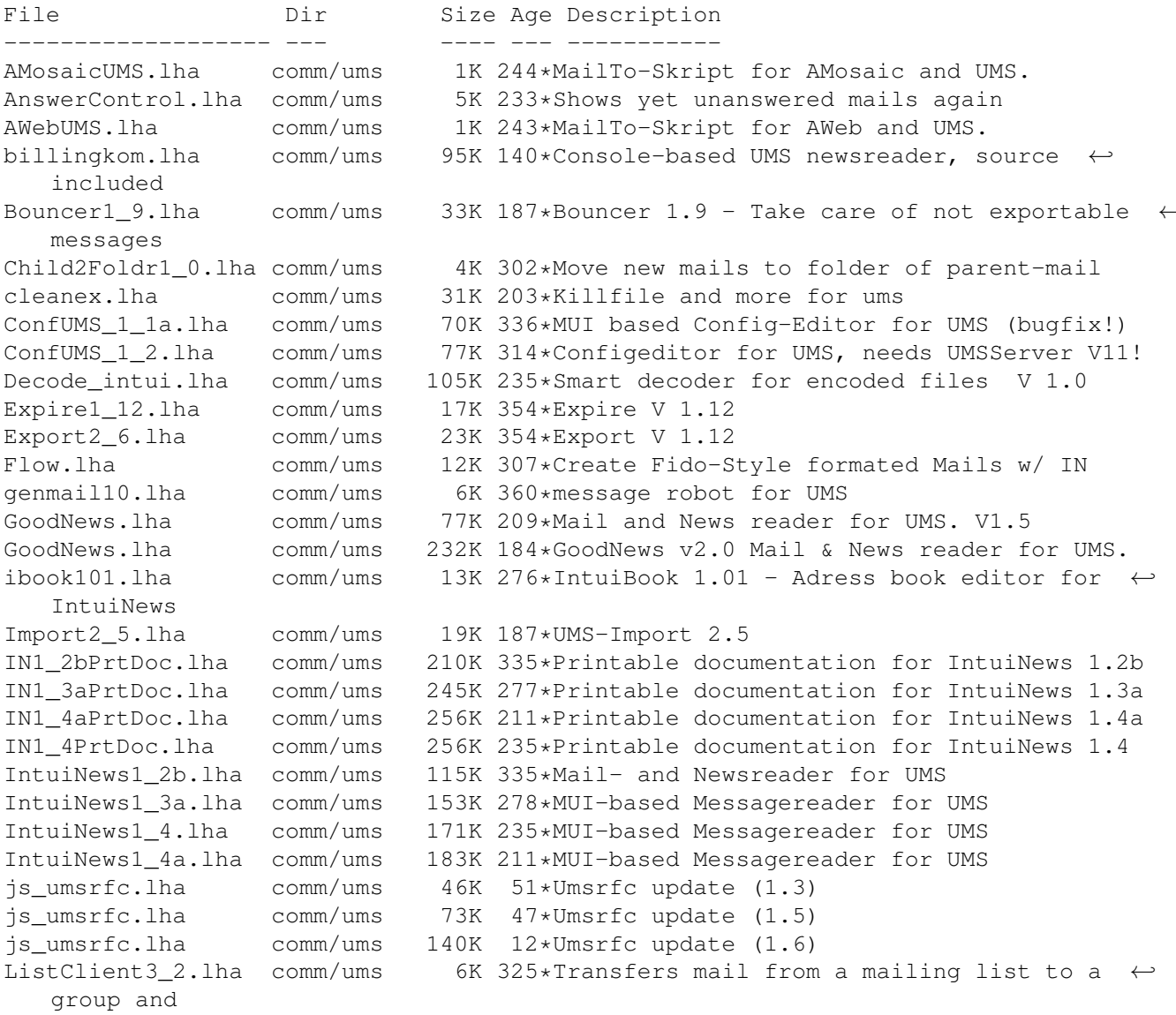

16K 284\*Mailinglist client and server ListManager.lha comm/ums comm/ums ListManager.lha 52K 187\*V3.27 Mailinglist Client and Server,  $\overline{\phantom{0}}$ Release 3 MausMitglied15.1ha comm/ums 3K 277\*IntuiNews-ARexx-Script for german MausNet 5K 253\*Show status of PMs in the german MausNet (R  $\leftrightarrow$ MausStatus1 1.1ha comm/ums  $\rightarrow$ mlist2folder.lha 3K 368\*Tool to set folder for mails from  $\leftrightarrow$ comm/ums mailinglists NewCleanMB UMS.lha comm/ums 1K 279\*New CleanMB and QuitUMS arexx scripts for  $\leftrightarrow$ UMS 11.6 newsbreaker05a.lha comm/ums 166K 209\*A new Newsreader for UMS. 2K 209\*BOOPSI Class for NewsBreaker. newslist.lha comm/ums PINT.lha 205K 188\*\*THE\* Reader for UMS, v2.1 (MUI) comm/ums PR-OWK.lha 53K 126\*PR-QWK - Fast QWK importer/exporter for UMS comm/ums pr\_qwk02.lha comm/ums 16K 227\*PR-QWK - Fast QWK importer/exporter for UMS PstUMSTools.lha comm/ums 73K 218\*Sources for some UMS-Tools. 10K 340\*reads a message from UMS' messagebase ReadMessage1\_4.lha comm/ums Receiver2Foldr.lha comm/ums 11K 340\*sort mail depending on receiver alias 3K 340\*send receipt-reply msgs depending on folder ReplyDaemon.lha comm/ums reportquide10.lha comm/ums 6K 241\*Guidelines for creating report messages under UMS ReSend.lha 3K 250\*V2.0 ARexx-Module for Intuinews to resend  $\leftrightarrow$ comm/ums messages 2K 248\*UMS Reset Handler (quits UMS on reset) SafeUMS1 1.lha comm/ums Scripts1\_2.lha comm/ums 12K 361\*various scripts (known, but updated &  $\leftrightarrow$ improofed) SetExpire1\_0.lha comm/ums 19K 285\*Expires non-expired messages SetExpire1\_1.lha comm/ums 22K 245\*Expires non-expired messages 23K 174\*Expires non-expired messages SetExpire1\_2.lha comm/ums SetFolder1 1.lha comm/ums 20K 316\*Set folder on non-foldered mails SetFolder1 3.1ha comm/ums 24K 288\*Set folder on non-foldered mails showUMSfield.lha comm/ums 12K 253\*Shows contents of slelected UMS-Messages SortINA 1 3.1ha comm/ums 9K 297\*IntuiNews addressbook sorter, V1.3 11K 334\*Guide-Doc for the SUMSTools V. 2.7a sumstl27aGuide.lha comm/ums 119K 207\*Stuntzi's UMS tools v2.13 SUMSTools.lha comm/ums TestUMS1 1.lha comm/ums 6K 69\*Test the UMS message base ucall19.lha 44K 272\*UCall19 FREEWARE-Mailer for use with UMS or  $\leftrightarrow$ comm/ums other UFM1 1.lha comm/ums 59K 282\*Extended Mailserver for UMS UMS109 1.lha comm/ums 611K 335\*Universal Message System 10.9 Disk 1 UMS109 2.1ha 684K 335\*Universal Message System 10.9 Disk 2 comm/ums ums116m2.lha 17K 253\*Modula-2 interfaces and demos for UMS 11 comm/ums UMS11 6 beta.lha 491K 282\*Universale Message System - public beta comm/ums یے release 11 UMS11\_7\_update.lha comm/ums 195K 226\*Universal Message System - public beta  $\leftrightarrow$ update 11.7 202K 168\*Universal Message System - public beta UMS11\_8\_update.lha comm/ums  $\leftrightarrow$ update 11.8 UMS11\_9\_beta.lha 502K 81\*Universal Message System - public beta comm/ums  $\leftarrow$ release 11. UMSAreafix1 0.lha comm/ums 38K 123\*Manages list of subscribed newsgroups UMSAreafix1 1.lha comm/ums 38K 71\*Manages list of subscribed newsgroups UMSBiff1\_1.lha 16K 159\*Mailbox flag for UMS comm/ums 17K 89\*Mailbox flag for UMS UMSBiff1\_2.lha comm/ums 13K 362\*C includes and libs for UMS umsc10 3.lha comm/ums UMSDirStruct10.lha comm/ums 8K 301\*UMS standard directory structure (V1.0) umsema1\_0.lha comm/ums 28K 259\*EMail-Attribute-Converter for IntuiNews

UMSF097.lha comm/ums 12K 293\*FAQ about UMS (german, ASCII-text) UMSF097G.lha comm/ums 14K 293\*FAQ about UMS (german, AmigaGuide) UMSFAQ.lha comm/ums 17K 258\*FAQ about UMS (german, ASCII-text) UMSFAQg.lha comm/ums 19K 258\*FAQ about UMS (german, AmigaGuide) UMSFeeder.lha comm/ums 36K 275\*UMS tool to order newsgroups V0.28beta UMSFeeder031.lha comm/ums 42K 265\*UMS tool to order newsgroups<br>UMSFido.lha comm/ums 110K 282\*UMS Fido - FidoNet converter comm/ums 110K 282\*UMS Fido - FidoNet converters for UMS UMSFido1 52.lha comm/ums 60K 368\*Fidonet Importer/Exporter for UMS v1.52 UMSFidoFix\_1\_2.lha comm/ums 16K 227\*Fixes date in DLG/CNET msg for UMS\_Fido.<br>UMSFidofren.lha comm/ums 2K 275\*French catalog for UMSFido 2.0 UMSFidofren.lha comm/ums 2K 275\*French catalog for UMSFido 2.0<br>UMSFix0 8.lha comm/ums 16K 275\*Areafix for UMS. Release 0.8. UMSFix0\_8.lha comm/ums 16K 275\*Areafix for UMS. Release 0.8.<br>UMSFix1 0.lha comm/ums 17K 267\*Areafix for UMS. Release 1.0. UMSFix1\_0.lha comm/ums 17K 267\*Areafix for UMS. Release 1.0.<br>UMSGP202.lha comm/ums 29K 309\*UMS-Tool for the german MausN comm/ums 29K 309\*UMS-Tool for the german MausNet UMSGroup211.lha comm/ums 26K 306\*UMS group-maintenance for german MausNet UMSGroup\_1\_51.lha comm/ums 20K 320\*UMS-Tool for the german 'MausNet' umsl1021.lha comm/ums 36K 349\*Update for ums.library (10.21)<br>UMSLaberFilter.lha comm/ums 16K 15\*Filter out uninteresting messa UMSLaberFilter.lha comm/ums 16K 15\*Filter out uninteresting messages<br>UMSLW1\_2.lha comm/ums 20K 292\*A mailinglistmover for UMS UMSLW1\_2.lha comm/ums 20K 292\*A mailinglistmover for UMS<br>UMSMailSta108.lha comm/ums 20K 320\*Create statistics about UM 20K 320\*Create statistics about UMS newsgroups UMSMailStat118.lha comm/ums 34K 278\*Create statistics about UMS newsgroups UMSMapsTool1\_2.lha comm/ums 38K 318\*MapsTool for the german Z-Netz. uses MUI. UMSMapsTool1\_4.lha comm/ums 42K 283\*MapsTool for the german Z-Netz. uses MUI. UMSMaus3\_2.lha comm/ums 100K 292\*Current im/exporters for german MausNet umsmm13.lha comm/ums 30K 324\*UMS Mail Monitor V1.3 UMSM\_117.lha comm/ums 72K 338\*UMS Exporter/Importer for german MausNet UMSPasswd0\_11.lha comm/ums 11K 348\*Change UMS passwords umspgp01.lha comm/ums 5K 318\*Script, which detects received pgp-mails and decry umspgp02.lha comm/ums 7K 315\*Script, which detects received pgp-mails ← and decry umsrfc.lha comm/ums 334K 249\*UUCP/NNTP/POP3/SMTP for UMS (V0.12)<br>umsrfc0 10.lha comm/ums 289K 291\*UUCP/NNTP/POP3/SMTP package for UMS umsrfc0\_10.lha comm/ums 289K 291\*UUCP/NNTP/POP3/SMTP package for UMS (V0.10)<br>umsrfc1 0.lha comm/ums 346K 97\*UUCP/NNTP/POP3/SMTP for UMS (V1.0) umsrfc1\_0.lha comm/ums 346K 97\*UUCP/NNTP/POP3/SMTP for UMS (V1.0)<br>UMSRW1\_4.lha comm/ums 27K 282\*A mailreplyer for UMS comm/ums 27K 282\*A mailreplyer for UMS UMSSalve1\_0.lha comm/ums 17K 248\*Restores messages from a defective message base UMSSalve1\_1.lha comm/ums 20K 149\*Restores messages from a defective message ← base UMSSendmail1\_0.lha comm/ums 20K 212\*Sendmail for UMS UMSstyleguide.lha comm/ums 21K 238\*The UMS Style Guide umssuplib05.lha comm/ums 43K 253\*Library with usefull functions for UMS-  $\leftrightarrow$ programms umstutor.lha comm/ums 26K 209\*A pre-release of a comming UMS-Tutorial umsuucp0\_8.lha comm/ums 184K 369\*UMS Im/Exporter for UUCP (AUUCP 1.16 & ← wUUCP compa UMSWatch1\_2.lha comm/ums 24K 280\*'New mail'-shower for UMS. Release 1.2. UMSWatch1\_3.lha comm/ums 29K 258\*'New mail'-shower for UMS. Release 1.3. UMSXChange.lha comm/ums 6K 183\*Exchange Mails/News via Miami<br>umszco.lha comm/ums 70K 227\*V1.1, ZConnect im-/exporter. umszco.lha comm/ums 70K 227\*V1.1, ZConnect im-/exporter. german only umszco.lha comm/ums 72K 187\*V1.2c,ZConnect im-/exporter. German only<br>umszco.lha comm/ums 84K 174\*V1.3,ZConnect im-/exporter. German only umszco.lha comm/ums 84K 174\*V1.3,ZConnect im-/exporter. German only<br>umszco.lha comm/ums 96K 142\*V1.4.ZConnect im-/exporter. German only umszco.lha comm/ums 96K 142\*V1.4,ZConnect im-/exporter. German only<br>UMSZer2\_22.lha comm/ums 100K 341\*Zerberus (ZCONNECT) Im/Exporter for UMS comm/ums 100K 341\*Zerberus (ZCONNECT) Im/Exporter for UMS UMS\_M2e.lha comm/ums 7K 367\*Interfaces of ums.library for the A+L  $\leftrightarrow$ Modula-2 Com UMS\_QWK1c.lha comm/ums 26K 334\*Im/Exporter for QWK mail UMS\_QWK1d.lha comm/ums 27K 308\*QWK Converter for UMS

VoyagerUMS.lha

comm/ums

1K 243\*MailTo-Skript for Voyager and UMS.